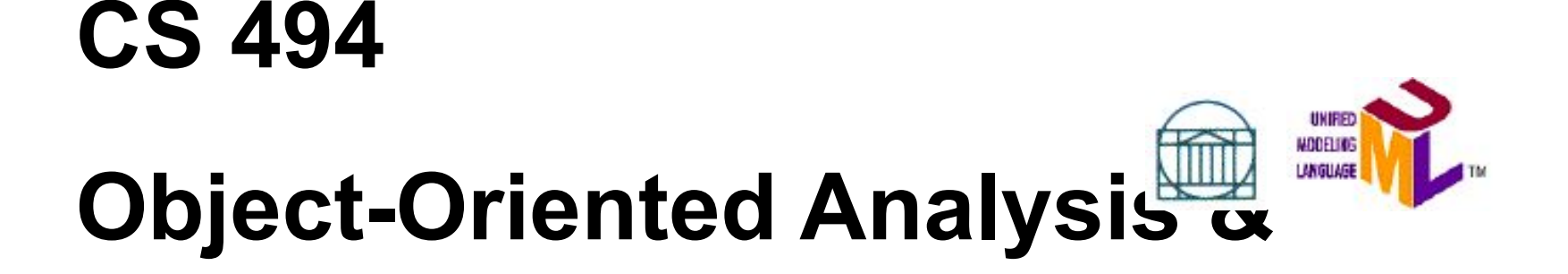

#### **Design**

# **Packages and Components**

# **in Java and UML**

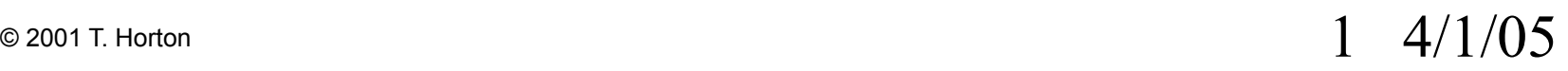

#### **Readings**

- **• Any Java text on packages**
	- **– E.g.** *Just Java 1***, in Chapter 5**

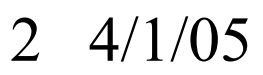

# Packages in Java

- **• A collection of related classes that form a library**
- **• Also, packages in Java are namespaces**
	- **– Avoid name-clashes.**
- **• Usually means .java and .class files in a directory tree that mimics package structure**
	- **– E.g. for the class called A.B.SomeClass, then the files will be:**
		- **• <sourceroot>/A/B/SomeClass.java**
		- **• <classroot>/A/B/SomeClass.class**
	- **– Not required: could be in a database somehow**
	- **– Note some IDEs (e.g. Eclipse) give a package view (better than a physical directory view of the files)**

## **Packages in Java (reminders)**

- **• Putting classes into packages. At top of file: package edu.virginia.cs494**
- **• No package statement in file? Still in a package: the** *default* **package**
	- **– Recall if you don't declare something public, private or protected, it has "default visibility"**
	- **– "Real" programmers always use packages ☺**

### **Compiling and Running**

- **• To compile: javac <filename>**
	- **– Example: javac edu\uva\cs494\Foo.java**
- **• To run: java <classname>**
	- **– Run-time starts looking at one or more "package roots" for a class with the given name**
	- **– Example: java edu.uva.cs494.Foo**
	- **– The argument is not a file! It's a class.**
	- **– Where to look? CLASSPATH variable**
		- **• Also, you can list jar files in this variable**

### **jar files**

- **• Bundles package directory structure(s) into one file**
	- **– Like a zip file**
	- **– Easier to distribute, manage, etc.**
	- **– Let Java run-time know to look in a jar file, or Make the jar file "clickable" like a .EXE file**
- **• Note: think of jar files as components (like DLLs)**
	- **– If you recompile a .java file, must update the jar file**

#### **UML and Packages**

- **• UML supports a way to group model elements**
	- **– Calls this a package. Roughly equivalent to Java packages.**
	- **– Can be applied to any UML modeling element, not just classes**
- **• Some UML tools rely on UML packages to organize their models**

**– E.g. Visio, Together**

#### **UML Packages and Java**

- **• For Java, want to show:**
	- **– What packages exist**
	- **– What's in them**
	- **– How they depend on each other**
- **• Create a class diagram with just packages**
	- **– Think of it as a "package diagram" (but this is not a standard UML term)**
	- **– List what classes (or classifiers) are in it**
	- **– Show dependencies**

#### **Drawing Packages in UML**

- **• Symbol looks like folder icon**
	- **– Name in tab or in "body"**
	- **– Can put classifiers names in body with visibility (but not with Visio** ☹**)**
- **• Dashed arrows mean dependencies**
	- **– Code in otherPackage must use a class in myPackage**
		- **• Not just import the package. Use a class somehow.**
- **• Can next packages; tag them; stereotype them; etc.**

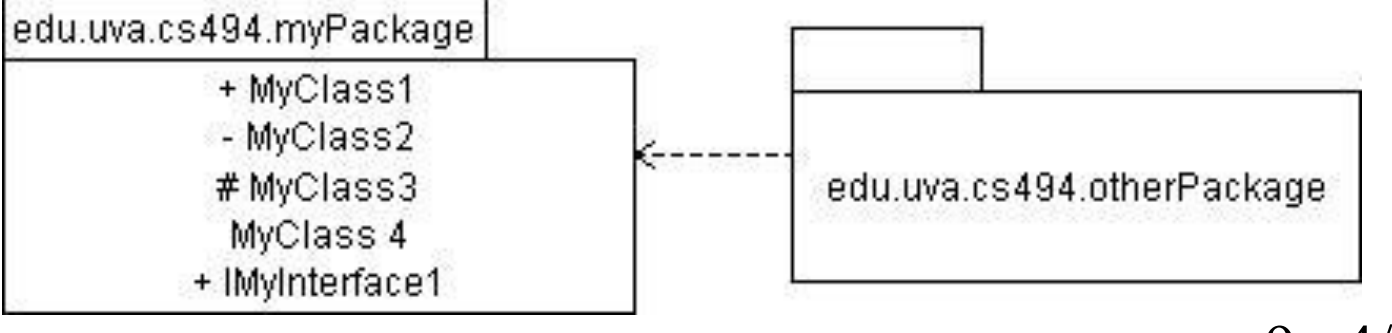

### **UML Component Diagrams**

**• UML also has a diagram to show components**

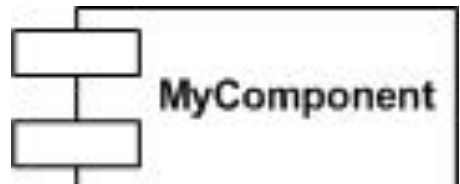

- **– And also** *deployment diagrams***: show how they're deployed** *physically* **(perhaps on different nodes)**
- **– Both of these are higher-level design views, e.g. architectural**
- **• Component means physical module of code**
	- **– In Java, a jar file**
- **• Do we need this in CS494?**
	- **– Probably not: packages are probably enough**
	- **– But, one component (e.g. a jar file) can contain more than one package**

#### **Principles of Package Design**

- **• How to group classes? How to analyze a package?**
- **• General principles**
	- **– Gather volatile classes together**
		- **• Isolate classes that change frequently**
	- **– Separate classes that change for different reasons**
	- **– Separate high-level architecture from low-level**
		- **• Keep high-level architecture as independent as possible**
- **• From Robert Martin's work**
	- *– UML for Java Programmers*
	- *– Agile Software Development: Principles, Patterns, and Practices*

### **REP: Release/Reuse Equivalency Princple**

- **• We reuse packages not individual classes**
- **• One reason to create a packages is to create a reusable "component"**
- **• "Granule of reuse is the granule of release"**
- **• Author should maintain and release by package**
	- **– Release management: older versions, announce changes, etc.**
	- **– More trouble to do this for individual classes!**

#### **CCP: Common Closure Principle**

- **• Classes in a package should be closed against the same kind of changes.**
- **• Group classes by susceptibility to change**
	- **– If classes change for the same reason, put them in one package**
	- **– If that change is required, that entire package changes**
		- **• But no other packages**

#### **CRP: Common Reuse Principle**

- **• Classes in a package are reused together. If you reuse one class, you will reuse them all. – Group related things together for reuse.**
- **• If scattered, then changes will affect multiple packages**
	- **– And more things many depend on multiple packages**
- **• Try not to include classes that don't share dependencies**
- **• This is a form of "package cohesion"**

#### **ADP: Acyclic Dependencies Princple**

- **• Allow no cycles in the package dependency graph.**
- **• When cycles exist**
	- **– in what order do you build?**
	- **– what's affected when package X is modified?**
- **• Note we've moved on to "package coupling".**

#### **SDP: Stable Dependencies Principle**

- **• Depend in the direction of stability.**
	- **– A package should not depend on other packages that are less stable (i.e. easier to change)**
	- **– Target of a dependency should be harder to change**
- **• A package X may have many incoming dependencies**
	- **– Many other packages depend on it**
	- **– If X depends on something less stable, then by transitivity all those other packages are less stable**

#### **SAP: Stable Abstractions Principle**

- **• A package should be as abstract as it is stable**
- **• How to keep a package stable? If it's more "abstract", then other can use it without changing it**
	- **– Like the Open/Closed Principle for classes (OCP)**
	- **– Extend but don't modify**

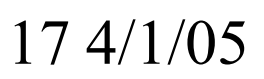

## **Package Metrics Tool: JDepend**

- Tool that processes Java packages and provides package-level metrics
- Benefits (from the author)
	- Measure Design Quality
	- Invert Dependencies
	- Foster Parallel, Extreme Programming
	- Isolate Third-Party Package Dependencies
	- Package Release Modules
	- Identify Package Dependency Cycles

# **JDepend Metrics (1)**

- **• Number of Classes and Interfaces**
	- number of concrete and abstract classes (and interfaces)
	- an indicator of the extensibility of the package.

#### **• Afferent Couplings (Ca)**

- number of other packages that depend upon classes within the package
- an indicator of the package's responsibility
- **• Efferent Couplings (Ce)**
	- number of other packages that the classes in the package depend upon
	- an indicator of the package's independence

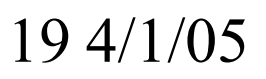

# **JDepend Metrics (2)**

- **• Abstractness (A)**
	- ratio of the number of abstract classes (and interfaces) to the total number of classes
	- range for this metric is 0 to 1
		- •A=0 indicating a completely concrete package
		- A=1 indicating a completely abstract package

# **JDepend Metrics (3)**

#### **• Instability (I)**

- ratio of efferent coupling (Ce) to total coupling  $(Ce + Ca)$  such that  $I = Ce / (Ce + Ca)$
- an indicator of the package's resilience to change
- range for this metric is 0 to 1:
	- •I=0 indicating a completely stable package
	- •I=1 indicating a completely instable package

# **JDepend Metrics (4)**

- **• Distance from the Main Sequence (D)**
	- perpendicular distance of a package from the idealized line  $A + I = 1$
	- an indicator of the package's balance between abstractness and stability
- **• Package Dependency Cycles**
	- package dependency cycles are reported

### **JDepend Links**

- **• Home for JDepend**
	- **– http://www.clarkware.com/software/JDepend.html**
- **• OnJava article: http://www.onjava.com/pub/a/onjava/2004/01/21/jdepend.html**
- **• Eclipse plug-in: JDepend4Eclipse** 
	- **– http://andrei.gmxhome.de/jdepend4eclipse/**